2014年4月28日 西日本電信雷話株式会社

# 「思い出アルバム on フレッツ の提供開始について ~懐かしいビデオや写真をデジタル化して、いつでもどこでもネット視聴~

西日本電信電話株式会社(本社:大阪府大阪市中央区、代表取締役社長:村尾和俊、以下、NTT西日本)は、「フレ ッツアクセスサービス(インターネット接続サービス)」※1をご利用のお客様を対象に、ご自宅にある思い出データ(ビデ オテープや写真※2 等)をデジタル化※3 し、クラウド※4 上に保管することでインターネットを通じてパソコン等で視聴いた だけるサービスを 2014 年 4 月 30 日 (水)からお申し込みを受け付け、提供を開始いたします。

- ※1 本サービスの対象回線は「フレッツ 光ネクスト」、「フレッツ・光ライト」、「フレッツ・光SD」、「フレッツ・ASDL」、「フレッツ 光 WiFi アクセス」となります。インタ 一ネットのご刹用料字一ゟのご契約・ご利用料金が必要です。(サービス提供エリアであっても、ご利用いただけない場合があ ります。詳しくは、NTT西日本ホームページ(http://flets-w.com/)にてご確認ください。)
- ※2 本サービスの対象となるビデオテープや写真等については、【別紙2】(ご利用可能なデータの原本について)をご参照ください。
- ※3 本サービスは株式会社プラザクリエイトの技術を活用しています。
- ※4 クラウドとは、ネットワークを経由してコンピュータを利用する形態をさします。

#### 1. 背景 · 目的

近年、映像記録メディアがハードディスクやフラッシュメモリーなどに移行し、従来のテープメディアを再生する環境 が失われつつあります。また、物理メディアによる保管では、引っ越しや劣化などで大切な過去の思い出データを失 ってしまう危険性があります。このような理由から、個人が保有する映像等の再生環境確保や、データ消失等のない、 安心・安全なデータ保管方法が求められています。

NTT西日本では光ブロードバンドサービスを活用した、豊かな生活を実現する「スマート光ライフ構想<sup>※5</sup>」の一環と して、アナログメディアをデジタル化する技術と、フレッツアクセスサービスとを活用した新たなサービスを提供いたし ます。

※5 スマート光ライフ構想とは、光サービスを活用して様々な生活スタイル、行動スタイルを「デザイン」し、新しい文化を創造するNTT西日本が提唱する取り組みです。

#### 2. サービス概要

本サービスは、個人で撮影された写真やアルバム、ネガフィルム、ビデオテープ等の思い出データをデジタル 化し、クラウド上に保管することで、インターネットを通じてパソコン等で視聴いただけるサービスです。

サービスへのお申し込み後、送付されてくる配送キット※6(テープメディア等を梱包する箱)の中に、テープメディア 等を入れてご返送いただきますと、映像がデジタル化され、データがクラウド上へアップロードされます。その後、イ ンターネットを通じてパソコン等からご覧いただくことが可能※? になります。また、お預かりしたテープメディア等と、デ ジタル化した映像データ等を記録した DVD (オプション) ※8 はお客様へ返送されます。

※6 ビデオ単品プランの場合のみ、配送キットは送付されません。お客様で梱包準備のうえ送付願います。

※7 映像等をご覧いただくためには、専用のアプリケーションのダウンロードが必要です(専用アプリケーションは順次リリース予定)。 また、初回ログイン時には、NTT西日本が発行するログインIDと初期パスワードが必要となります。

※8 DVD をお求めのお客様は、本サービスへのお申し込み時に「DVD 作成」オプションサービスへのお申し込みが必要です。

#### 3. サービスプランと提供料金

本サービスをはじめてご利用いただく場合は、デジタル化とクラウド保管をセットでご契約いただきます。また、オプ ションにて DVD 作成も提供いたします。それぞれの提供料金は以下の通りです。 (記載の金額は税抜です。別途消費税が加算されます。)

## (1) デジタル化サービス※9※10

ビデオテープやアルバム、ネガフィルム、写真等の思い出データを、デジタル化するサービスです。 ※9 本サービスの対象となるビデオテープや写真等については、【別紙2】(ご利用可能なデータの原本について)をご参照ください。

※10 デジタル化サービスはヤービスとセットで提供いたします。各プランに必要となるクラウド保管の容量は、以下の通りです。 ·ビデオ単品プラン ⇒ クラウド保管 1GB

・ビデオセットプラン 20、アルバムセットプラン、ネガフィルムセットプラン、写真セットプラン ⇒ クラウド保管10GB

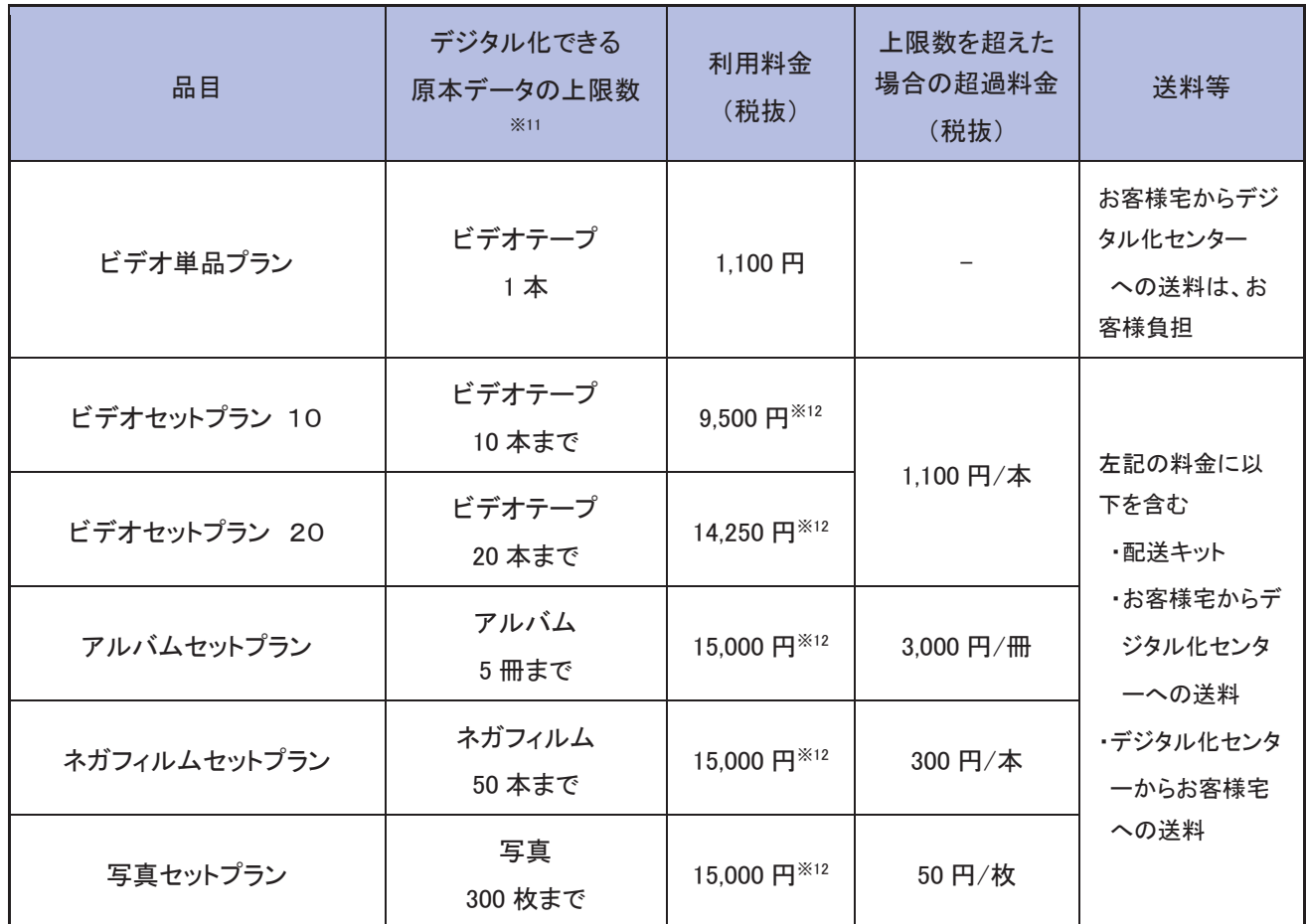

※11 セットプランにおいて、実際に送付された原本の本数が、上限数を下回っていた場合でも、各プランの料金が発生します。

※12 お客様が配送キットを受領後キャンセルの場合、キャンセル料2,500円(税抜)が発生します。

当社が思い出データ受領確認のご連絡を差し上げた際にキャンセルの場合、キャンセル料5,000円(税抜)が発生します。なお、受領確認後は、キャンセ ルできません。

(2)クラウド保管サービス※13※14※15※16

デジタル化された思い出データがクラウドに保管されることで、インターネットを通じていつでもどこでも視聴、閲 覧することができます。

また、クラウド保管サービスのご契約以降は、デジカメやスマホで撮影した動画や写真をお客様ご自身でアップ ロードすることもできます。

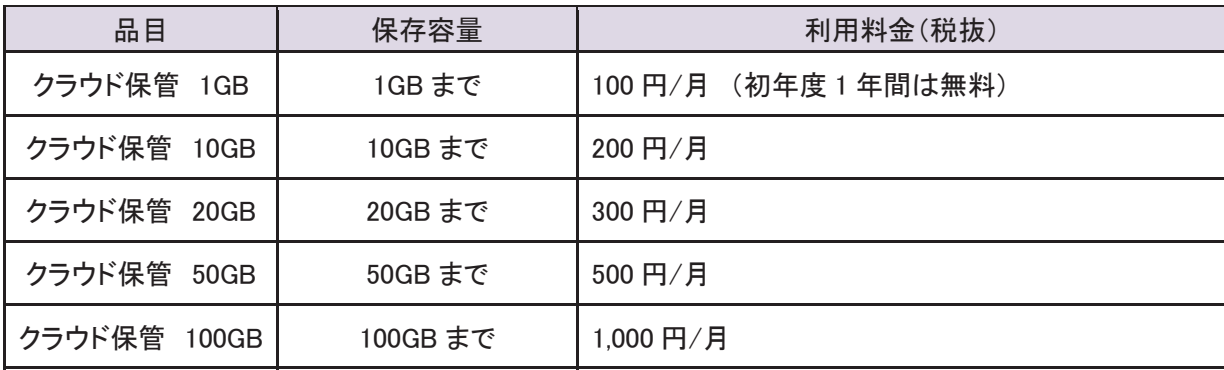

(別途、対象のフレッツアクセスサービスとプロバイダーの料金が必要です。)

※13 クラウド保管サービスをご契約いただくには、デジタル化サービスのご利用が必要です。

※14 クラウド保管の保存容量を超えた場合、プランの変更をお客様ご自身で契約者専用ホームページ(以下、マイページ)から実施いただく必要があります。 マイページは、「思い出アルバム on フレッツ」のホームページ【http://www.ntt-west.co.jp/omoide-album】からログインすることができます。

※15 お客様がフレッツアクセスサービスを解約またはクラウド保管サービスを解約した場合、保存された思い出データは削除されます。

※16 思い出データの視聴ができる端末の OS は、iOS 4.1 以上、Android OS 2.2.x、2.3.x、4.0.x、4.1.x、4.2.x(1.x、3.x は対象外)、Windows Vista SP1 以上、 Windows7、8(デスクトップモード)となります。アクセス用のアカウントとパスワードをお持ちでない第三者が視聴、閲覧することはできません。

(3)オプションサービス

お申し込み時に、「DVD作成」(オプション)をお申し込みされたお客様には、お預かりした思い出データの原本(VHS、 miniDV、アルバム、ネガフィルム、写真等)を、DVDに記録して、お客様のもとに送付します。

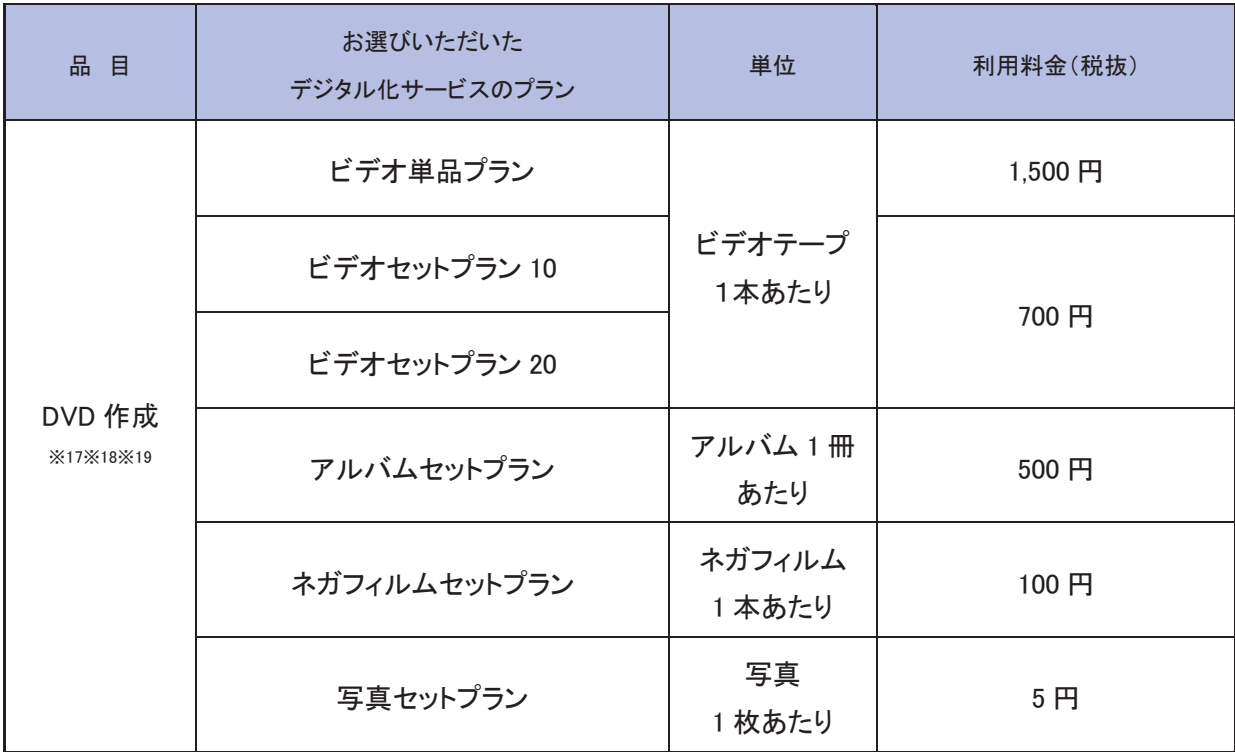

※17 DVD 作成のお申し込みは、「(1)デジタル化サービス」のお申し込み時のみ受付可能です。

※18 DVD 作成をお申し込みの場合、すべての原本データに対してDVD 作成を行います。

※19 一枚の DVD 保存容量(4.7GB)を超えた場合、DVD が複数枚になる場合があります。複数枚になった場合も、DVD 作成の料金は変わりません。

#### <提供料金例(税抜) >

ビデオ単品プランを申し込み、DVD作成オプションを利用した場合

·初期費用

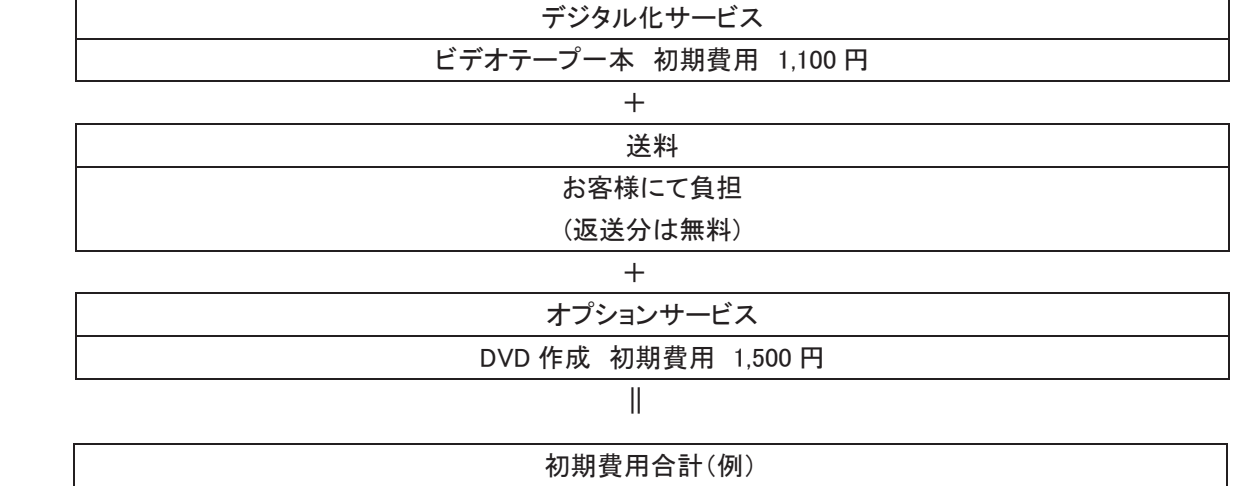

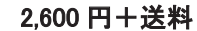

·月額利用料

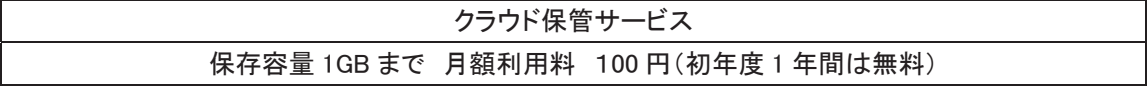

 $^{+}$ 

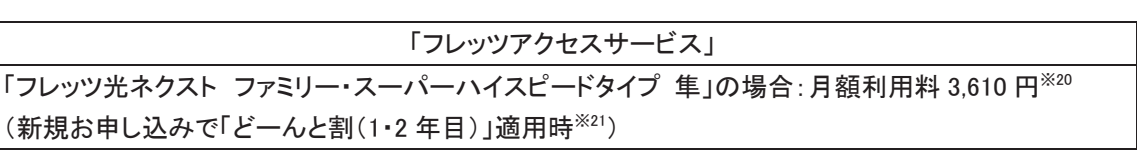

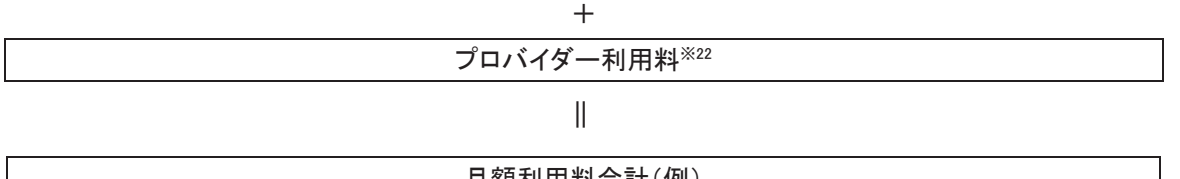

### 月額利用料合計(例) 3,710 円+プロバイダー利用料

※20 新規でご利用の場合、初期費用(契約料 800 円(税抜)、工事費)が別途必要です。月額利用料に加算料 800 円(税抜)が必要となる場合があります。 ※21「どーんと割」(料金サービス)について

3年目以降は、「光もっと<sup>2</sup>割」に自動延伸とれ、以降3年ごとの自動延伸となります。割引適用期間内(自動延伸後を含む)に解約の場合、解約金(~ 30,000円 税抜)が必要です。詳しくはお問い合わせいただくか、http://flets-w.com/newly/campaign/donto/ をご確認ください。

※22 プロバイダーとの契約が別途必要です。

### 4. 提供エリア、ご利用条件

#### (1) 提供エリア※23

富山県、岐阜県、静岡県以西の 30 府県

※23 提供エリアについては、NTT西日本ホームページ(http://flets-w.com/service/)にてご確認ください。

(2)ご利用条件

「フレッツ 光ネクスト」、「フレット」、「フレッツ·光プレミアム」、「フレッツ·ASDL」、「フレッツ 光 WiFi アク セス」をご利用のお客様

#### 5. お申し込み先、お問い合わせ先

インターネットでのお申し込み・お問い合わせ フレッツ公式サイト 思い出アルバム on フレッツ サービス紹介サイト http://www.ntt-west.co.jp/omoide-album

#### 6. 申し込み受付開始日

2014年4月30日 (水)

\* お申し込み後、「7. ご利用開始までの流れ」を経て、サービスをご利用いただけます。

#### 7. ご利用開始までの流れ

①お申し込み後、当社から配送キット(専用ボックスや梱包材、注文確認書等)をお客様に送付します。

- ②お客様にてテープメディアや写真等を配送キットの専用ボックスに梱包し、NTT西日本デジタル化センターに送 付いただきます。
- ③NTT西日本デジタル化センターでお送りいただいたテープメディア等をデジタルデータへ変換し、クラウド上にア ップロードいたします。

DVD作成オプションをお申し込みの方には、デジタルデータへ変換したデータを記録します。

- ④お預かりしたテープメディアや写真等を返送するのと同時にクラウド上で視聴いただくための ID、PW を送付いた します。
- ⑤お客様にて、お持ちの端末(PC、タブレット、スマートフォン、光BOX<sup>+</sup>)にアプリケーションをインストールしID、パ スワードを投入することで、視聴可能になります。

#### 8. キャンペーン

4月 30日(水)より5月 31日(土)までの間、ビデオ単品プランをお申し込みの先着100名様は、デジタル化に伴う 利用料金 1100 円 (税抜)が無料となります。

- \* 本キャンペーンで無料となるのはビデオ単品プランの利用料金 1,100円(税抜)のみとなります。
- \* ビデオテープの当社への送料はお客様にて負担いただきます。
- \* ビデオ単品プランへのお申し込み受付後、当社からお客様が登録したメールアドレスに通知を行うことにより、キャンペーン対象とさせていただきます。
- \* フレッツアクセスサービス1契約に対して、1回のみ適用となります。

【別紙1】 思い出アルバム on フレッツ サービスイメージ 【別紙2】ご利用可能なデータの原本について 【別紙3】 スマートフォンアプリ画面イメージ 【別紙4】 光 BOX<sup>+</sup>アプリ画面イメージ

> 本件に関する報道機関からのお問い合せ先 NTT西日本 ビジネスデザイン部 ビジネスデザイン推進部門 山内、吉田、及部、松浦、藤澤、永澤 㼀㻱㻸㻦㻜㻢㻙㻠㻣㻥㻟㻙㻡㻥㻣㻣㻌

> > ■審杳 14-177-2

# 【別紙1】 思い出アルバム on フレッツ サービスイメージ

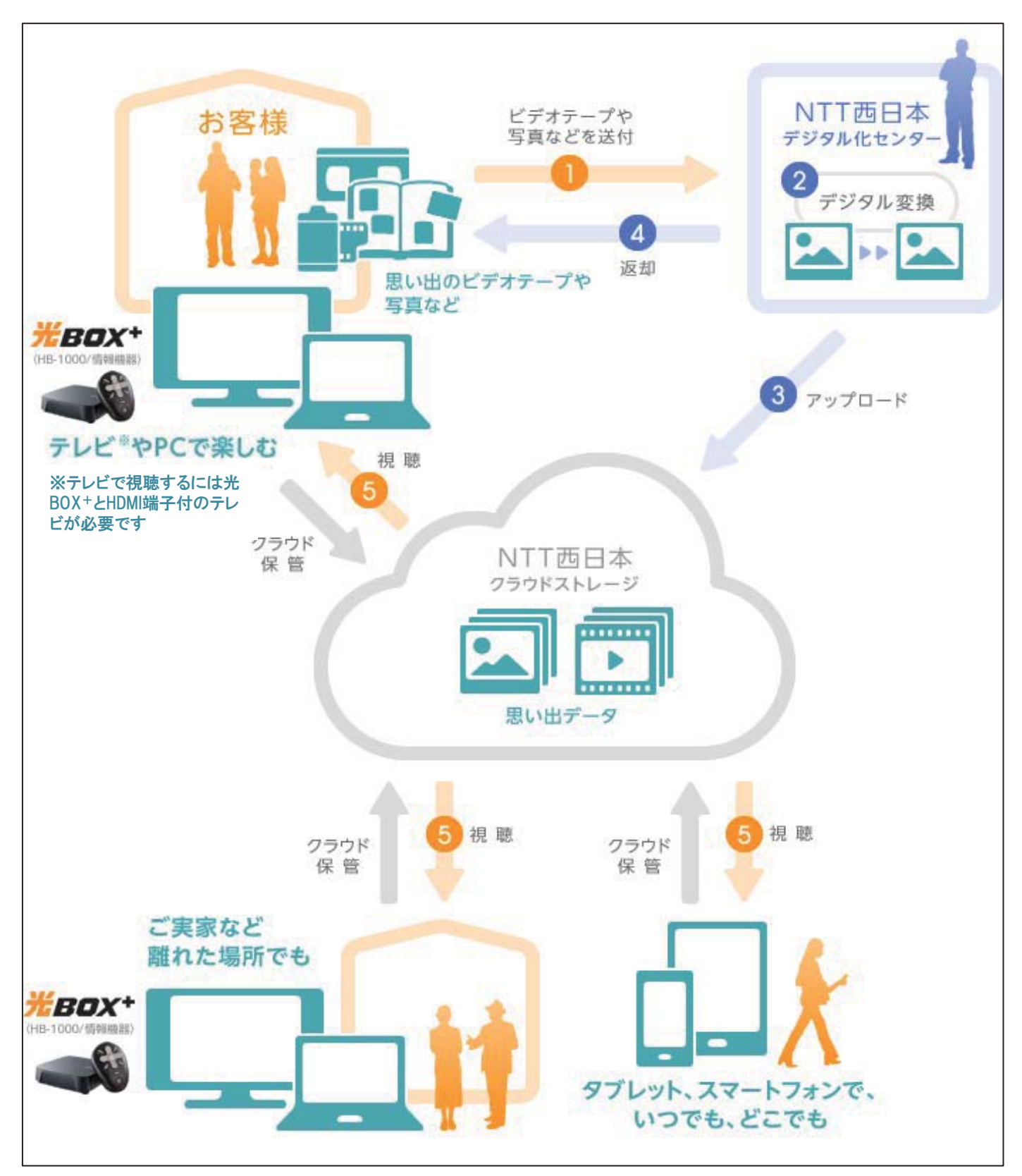

<sup>※</sup>ご利用には対象のフレッツアクセスサービスおよび、プロバイダーとの契約・料金が必要です。

# 【別紙2】 ご利用可能なデータの原本について<br>※お客様に著作権が帰属するビデオテープや写真等に限ります。

# ■デジタル化サービス

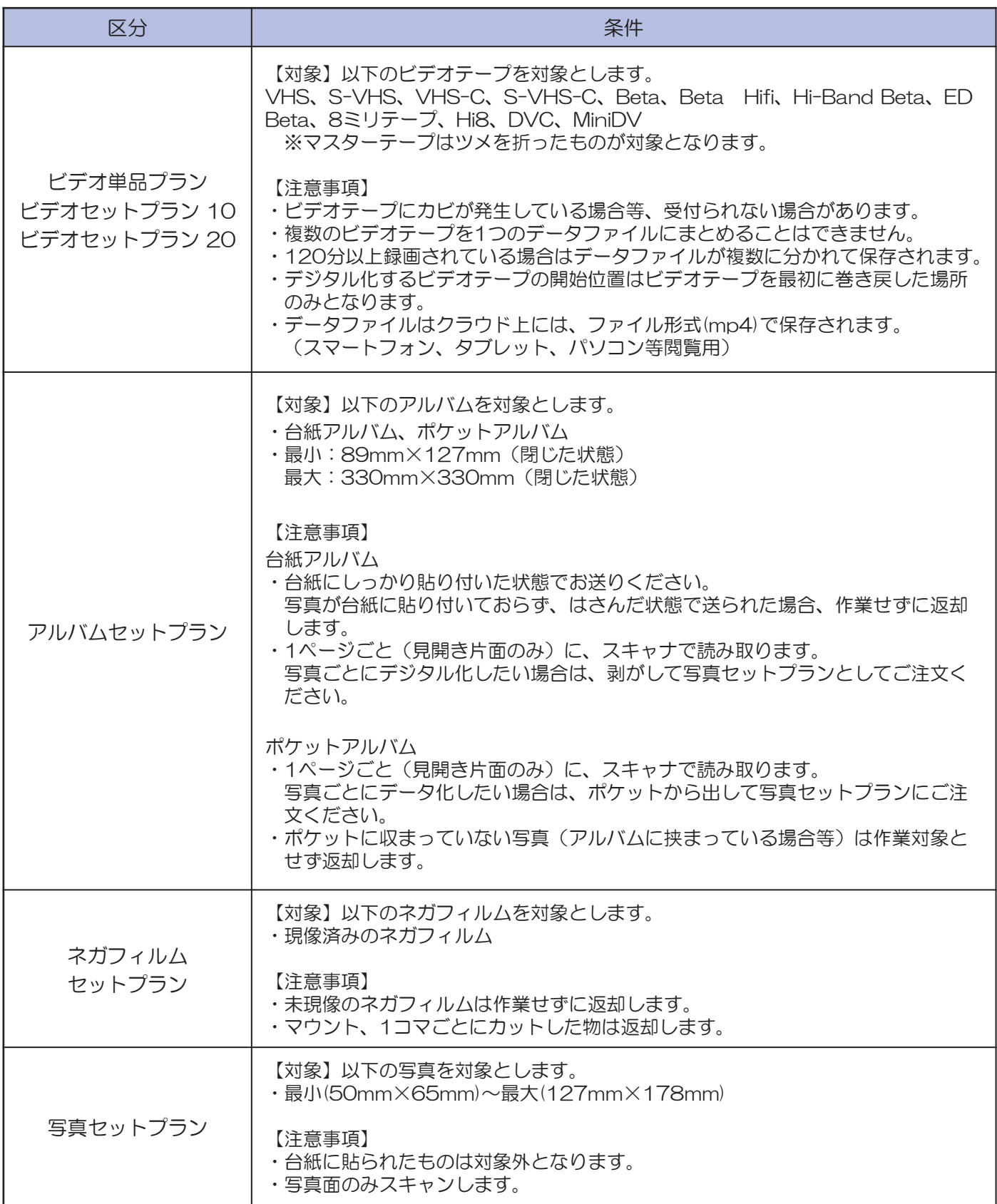

【別紙3】 スマートフォンアプリ画面イメージ

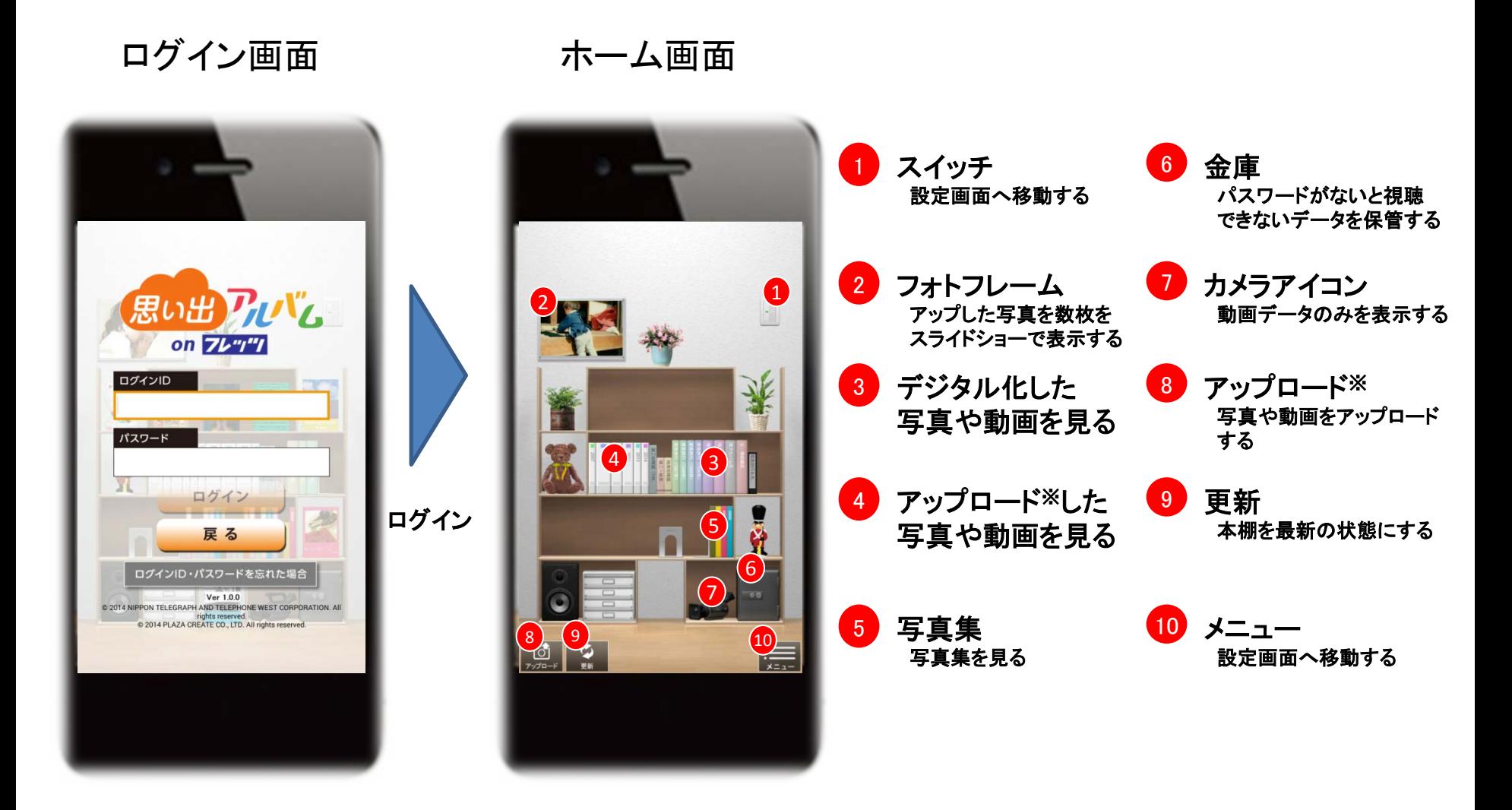

※ PC、タブレットからもアップロードすることが可能です

# 【別紙4】 光BOX<sup>+</sup>アプリ画面イメージ

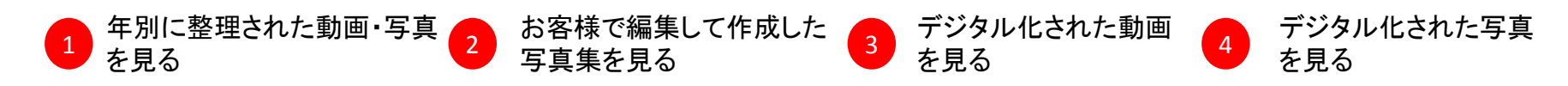

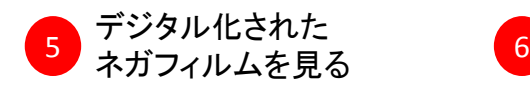

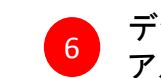

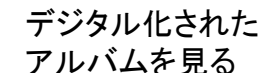

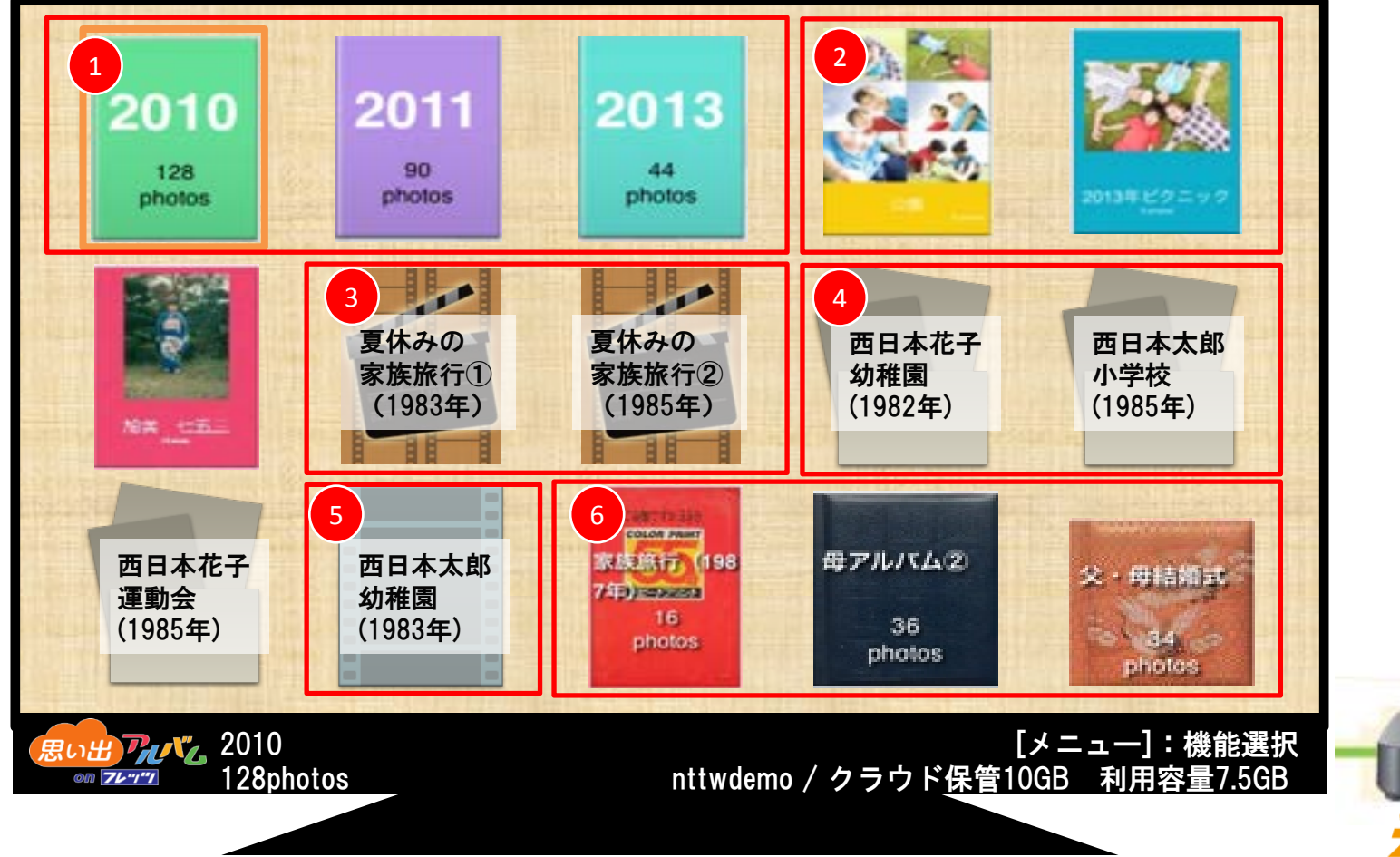

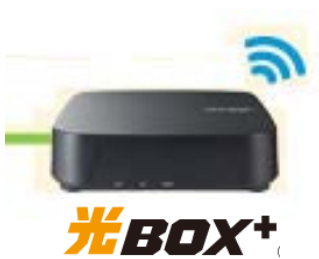